Please complete the captcha to download the file.

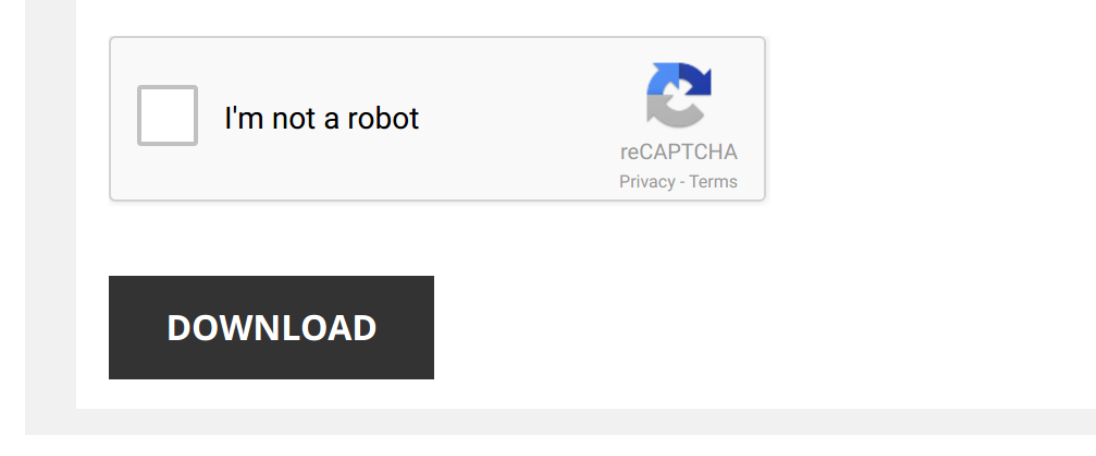

*ethernet-router-icotera 1/5 [PDF Drive - Search and download PDF files for free.](http://symphoniclovefoundation.org/)*

## **[Ethernet Router Icotera](http://symphoniclovefoundation.org/ethernet-router-icotera.pdf)**

Yeah, reviewing a ebook [Ethernet Router Icotera](http://symphoniclovefoundation.org) could mount up your close friends listings. This is just one of the solutions for you to be successful. As understood, capability does not suggest that you have fabulous poin

Comprehending as capably as concurrence even more than supplementary will come up with the money for each success, adiacent to, the proclamation as well as perspicacity of this Ethernet Router Icotera can be taken as skill

*FTTH CPE Routers - Icotera* The innovative and beautifully designed IGW-3000 FTTH CPE gateway series integrates optical **Ethernet**-based data transmission ...

*Icotera - Skift navn og adgangskode på trådløst netværk* Sådan skifter du navn og adgangskode på det trådløse netværk på **Icotera** Fiberboks.

How To Connect Two Routers On One Home Network Using A Lan Cable Stock Router Netgear/TP-Link (paid links) As an Amazon and Ebay Associate I earn from qualifying purchases. This does not affect the price of the products ..

*Home Networking 101 - How to Hook It All Up!* In this a very nerdy, and requested video. We will be going over the basics of Home Networking. How to hook everything up, and ...

*How to Set Up an Ethernet Switch | Internet Setup* Watch more How to Set Up Internet videos: ...

How To Connect Two Routers - LAN to LAN (Wired) Connection In this video i will show How to connect two routers or Add another router to your existing router. If you still need help just leave a ...

How to access your routers menus find out the ip adress and user name and passwords Very useful tip for everyone using a Router, is how to gain access to the router and how to enter to have access to the menus.

*How to turn an old Wi-Fi router into an access point* Read more: http://cnet.co/29l1EFd CNET Dong Ngo shows how you can turn that old Wi-Fi **router** into an external access point ...

*How to Set Up a Router | Internet Setup* Watch more How to Set Up Internet videos: http://www.howcast.com/videos/499722-How-to-Set-Up-a-**Router**-Internet-Setup So ...

How To Get Wired Internet In Any Room If you have an area in your home with poor wifi signal or need a hardwire connection but don't have an ethernet jack in the ...

*Kurzanleitung für Ihren Internet-Router #Icotera #i6800 und #i4600 gib-Solutions AG* Kurzanleitung für Ihren Internet-Router #Icotera #i6800 und #i4600 gib-Solutions AG

ALLGEMEIN:

-POWER: Hier wird das ...

*How to Access WiFi using Ethernet Port or LAN Port | WiFi to Wired* How to Access WiFi using **Ethernet** Port or Lan Port | WiFi to Wired How to Connect to WiFi Internet using **Ethernet** Port or Lan Port ...

*Modem vs Router - What's the difference?* This is an animated video describing the difference between a modem and a router. It discusses how a modem works and how a ...

*[HOWTO] TURN A LAN PORT INTO A WAN PORT!! [Linksys E900 Wireless Router]* SUPPORT ME ON PATREON: https://www.patreon.com/Behfor

Commands used in this video: # nvram show | grep vlan.\*ports [To show ...

*How to Set Up a LAN Network | Internet Setup* Watch more How to Set Up Internet videos: http://www.howcast.com/videos/499703-How-to-Set-Up-a-LAN-... ...

*Do I need a router?* You have internet service, but do you need a router too? Depending on the type of equipment your Internet provider has ...

*Difference between Router and Switch* Simple explanation about **router** and switch differences. Both are used to move computer data, but with two very different functions ...

*Routers vs. Switches vs. Access Points - And More* **Routers**, switches, access points, modems, hubs, bridges...what is the difference between all these network devices?! Freshbooks ...

Hub, Switch, & Router Explained - What's the difference? This is an animated video that explains the difference between a hub, switch, and a router. It explains how a router works ...